## End of Unit Assessment | Computing | Year 4 | Word Processing

| All                                                                                                    | Most                                                                                                    | Some                                                                                                    |
|----------------------------------------------------------------------------------------------------|----------------------------------------------------------------------------------------------------|----------------------------------------------------------------------------------------------------|
| Select, edit and manipulate text in different ways, insert an image into a document, format an image, use formatting tools to improve the layout, use the spellcheck tool, insert a simple table, change the size of the page. | Use some of the main keyboard shortcuts, suggest ways to improve a layout, apply specific effects to an image, add a spelling to the spelling dictionary, add or delete rows or columns in a table, suggest ways to change a table, type at an appropriate speed, choose a relevant website to link a document to, create a hyperlink. | Change a homophone that is in the incorrect form, format the borders of the cells within a table, apply their knowledge of tools and techniques to improve the layout of a document, change the background colour of the page, format a hyperlink and find an appropriate place to insert it. |
| 33%                                                                                                    | 33%                                                                                                    | 33%                                                                                                    |
| Name                                                                                                    | Name                                                                                                    | Name                                                                                                    |
| Name                                                                                                    | Name                                                                                                    | Name                                                                                                    |
| Name                                                                                                    | Name                                                                                                    | Name                                                                                                    |
| Name                                                                                                    | Name                                                                                                    | Name                                                                                                    |
|                                                                                                    |                                                                                                    |                                                                                                    |
|                                                                                                    |                                                                                                    |                                                                                                    |
|                                                                                                    |                                                                                                    |                                                                                                    |
|                                                                                                    |                                                                                                    |                                                                                                    |
|                                                                                                    |                                                                                                    |                                                                                                    |
|                                                                                                    |                                                                                                    |                                                                                                    |
|                                                                                                    |                                                                                                    |                                                                                                    |
|                                                                                                    |                                                                                                    |                                                                                                    |
|                                                                                                    |                                                                                                    |                                                                                                    |
|                                                                                                    |                                                                                                    |                                                                                                    |
|                                                                                                    |                                                                                                    |                                                                                                    |
|                                                                                                    |                                                                                                    |                                                                                                    |
|                                                                                                    |                                                                                                    |                                                                                                    |
|                                                                                                    |                                                                                                    |                                                                                                    |
|                                                                                                    |                                                                                                    |                                                                                                    |
|                                                                                                    |                                                                                                    |                                                                                                    |
|                                                                                                    |                                                                                                    |                                                                                                    |
|                                                                                                    |                                                                                                    |                                                                                                    |
|                                                                                                    |                                                                                                    |                                                                                                    |
|                                                                                                    |                                                                                                    |                                                                                                    |
|                                                                                                    |                                                                                                    |                                                                                                    |
|                                                                                                    |                                                                                                    |                                                                                                    |
|                                                                                                    |                                                                                                    |                                                                                                    |
|                                                                                                    |                                                                                                    |                                                                                                    |
|                                                                                                    |                                                                                                    |                                                                                                    |
|                                                                                                    |                                                                                                    |                                                                                                    |
| L                                                                                                    |                                                                                                    |                                                                                                    |

| End of Unit Assessment   Computing   Year 4   Word Processing |                                                                                    |      |      |      |      |      |      |      | "Insert a character against the criteria the child has met. If they have not met the criteria leave it blank." |      |      |      |      |      |      |      |      |      |      |      |      |      |      |      |      |      |      |      |      |      |      |      |      |      |      |            |
|---------------------------------------------------------------|------------------------------------------------------------------------------------|------|------|------|------|------|------|------|----------------------------------------------------------------------------------------------------|------|------|------|------|------|------|------|------|------|------|------|------|------|------|------|------|------|------|------|------|------|------|------|------|------|------|------------|
|                                                               |                                                                                    | Vame | Name | Name | Vame | Vame | Name | Vame | Name                                                                                                    | Vame | Vame | Vame | Vame | Name | Vame | Zame | Name | Vame | Name | Name | Name | Vame | Vame | Name | Vame | Name | Name | Name | Name | Name | Name | Vame | Name | Name | Name | % of class |
|                                                               | % met by child                                                                     | 0%   |      |      | 0%   | 0%   |      | 0%   | 0%                                                                                                    | 0%   | 0%   | 0%   | 0%   |      | 0%   | 0%   | 0%   | 0%   |      | 0%   |      | 0%   | 0%   |      | 0%   | 0%   | 0%   | 0%   |      |      |      | 0%   | 0%   |      | 0%   | , ,        |
|                                                               | Has the child met the all and most statements?                                     | ? n  | n    | n    | n    | n    | n    | n    | n                                                                                                    | n    | n    | n    | n    | n    | n    | n    | n    | n    | n    | n    | n    | n    | n    | n    | n    | n    | n    | n    | n    | n    | n    | n    | n    | n    | n    | 0%         |
|                                                               | Select, edit and manipulate text in different ways.                                |      |      |      |      |      |      |      |                                                                                                    |      |      |      |      |      |      |      |      |      |      |      |      |      |      |      |      |      |      |      |      |      |      |      |      |      |      | 0%         |
|                                                               | Insert an image into a document.                                                   |      |      |      |      |      |      |      |                                                                                                    |      |      |      |      |      |      |      |      |      |      |      |      |      |      |      |      |      |      |      |      |      |      |      |      |      |      |            |
|                                                               | Format an image.                                                                   |      |      |      |      |      |      |      |                                                                                                    |      |      |      |      |      |      |      |      |      |      |      |      |      |      |      |      |      |      |      |      |      |      |      |      |      |      |            |
| ₹                                                             | Use formatting tools to improve the layout.                                        |      |      |      |      |      |      |      |                                                                                                    |      |      |      |      |      |      |      |      |      |      |      |      |      |      |      |      |      |      |      |      |      |      |      |      |      |      |            |
|                                                               | Use the spellcheck tool.                                                           |      |      |      |      |      |      |      |                                                                                                    |      |      |      |      |      |      |      |      |      |      |      |      |      |      |      |      |      |      |      |      |      |      |      |      |      |      |            |
|                                                               | Insert a simple table.                                                             |      |      |      |      |      |      |      |                                                                                                    |      |      |      |      |      |      |      |      |      |      |      |      |      |      |      |      |      |      |      |      |      |      |      |      |      |      | 0%         |
|                                                               | Change the size of the page.                                                       |      |      |      |      |      |      |      |                                                                                                    |      |      |      |      |      |      |      |      |      |      |      |      |      |      |      |      |      |      |      |      |      |      |      |      |      |      | 0%         |
|                                                               | Use some of the main keyboard shortcuts.                                           |      |      |      |      |      |      |      |                                                                                                    |      |      |      |      |      |      |      |      |      |      |      |      |      |      |      |      |      |      |      |      |      |      |      |      |      |      | 0%         |
|                                                               | Suggest ways to improve a layout.                                                  |      |      |      |      |      |      |      |                                                                                                    |      |      |      |      |      |      |      |      |      |      |      |      |      |      |      |      |      |      |      |      |      |      |      |      |      |      |            |
|                                                               | Apply specific effects to an image.                                                |      |      |      |      |      |      |      |                                                                                                    |      |      |      |      |      |      |      |      |      |      |      |      |      |      |      |      |      |      |      |      |      |      |      |      |      |      |            |
|                                                               | Add a spelling to the spelling dictionary.                                         |      |      |      |      |      |      |      |                                                                                                    |      |      |      |      |      |      |      |      |      |      |      |      |      |      |      |      |      |      |      |      |      |      |      |      |      |      |            |
| Most                                                          | Add or delete rows or columns in a table.                                          |      |      |      |      |      |      |      |                                                                                                    |      |      |      |      |      |      |      |      |      |      |      |      |      |      |      |      |      |      |      |      |      |      |      |      |      |      |            |
|                                                               | Suggest ways to change a table.                                                    |      |      |      |      |      |      |      |                                                                                                    |      |      |      |      |      |      |      |      |      |      |      |      |      |      |      |      |      |      |      |      |      |      |      |      |      |      |            |
|                                                               | Type at an appropriate speed.                                                      |      |      |      |      |      |      |      |                                                                                                    |      |      |      |      |      |      |      |      |      |      |      |      |      |      |      |      |      |      |      |      |      |      |      |      |      |      |            |
|                                                               | Choose a relevant website to link a document to.                                   |      |      |      |      |      |      |      |                                                                                                    |      |      |      |      |      |      |      |      |      |      |      |      |      |      |      |      |      |      |      |      |      |      |      |      |      | ΙŢ   | 0%         |
|                                                               | Create a hyperlink.                                                                |      |      |      |      |      |      |      |                                                                                                    |      |      |      |      |      |      |      |      |      |      |      |      |      |      |      |      |      |      |      |      |      |      |      |      |      |      | 0%         |
|                                                               | Change a homophone that is in the incorrect form.                                  |      |      |      |      |      |      |      |                                                                                                    |      |      |      |      |      |      |      |      |      |      |      |      |      |      |      |      |      |      |      |      |      |      |      |      |      | П    | 0%         |
|                                                               | Format the borders of the cells within a table.                                    |      |      |      |      |      |      |      |                                                                                                    |      |      |      |      |      |      |      |      |      |      |      |      |      |      |      |      |      |      |      |      |      |      |      |      |      |      |            |
| Some                                                          | Apply their knowledge of tools and techniques to improve the layout of a document. |      |      |      |      |      |      |      |                                                                                                    |      |      |      |      |      |      |      |      |      |      |      |      |      |      |      |      |      |      |      |      |      |      |      |      |      |      |            |
|                                                               | Change the background colour of the page.                                          |      |      |      |      |      |      |      |                                                                                                    |      |      |      |      |      |      |      |      |      |      |      |      |      |      |      |      |      |      |      |      |      |      |      |      |      |      | 0%         |
|                                                               | Format a hyperlink and find an appropriate place to insert it.                     |      |      |      |      |      |      |      |                                                                                                    |      |      |      |      |      |      |      |      |      |      |      |      |      |      |      |      | _    |      |      |      |      |      |      |      |      |      | 0%         |

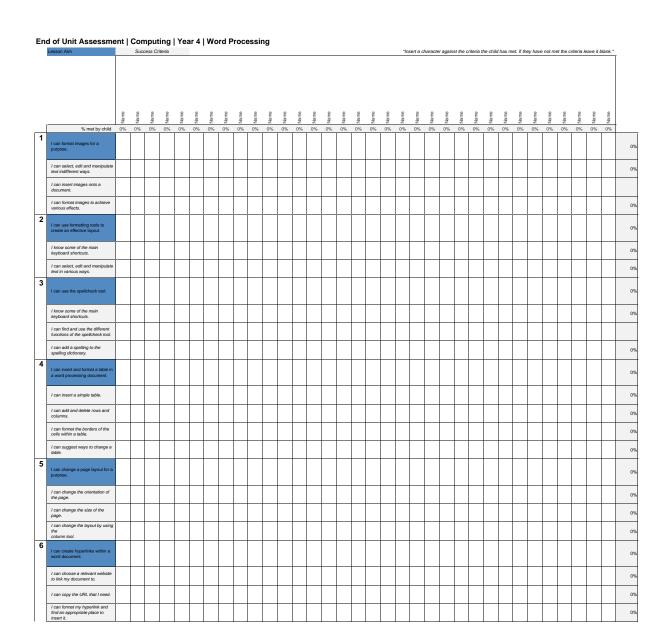

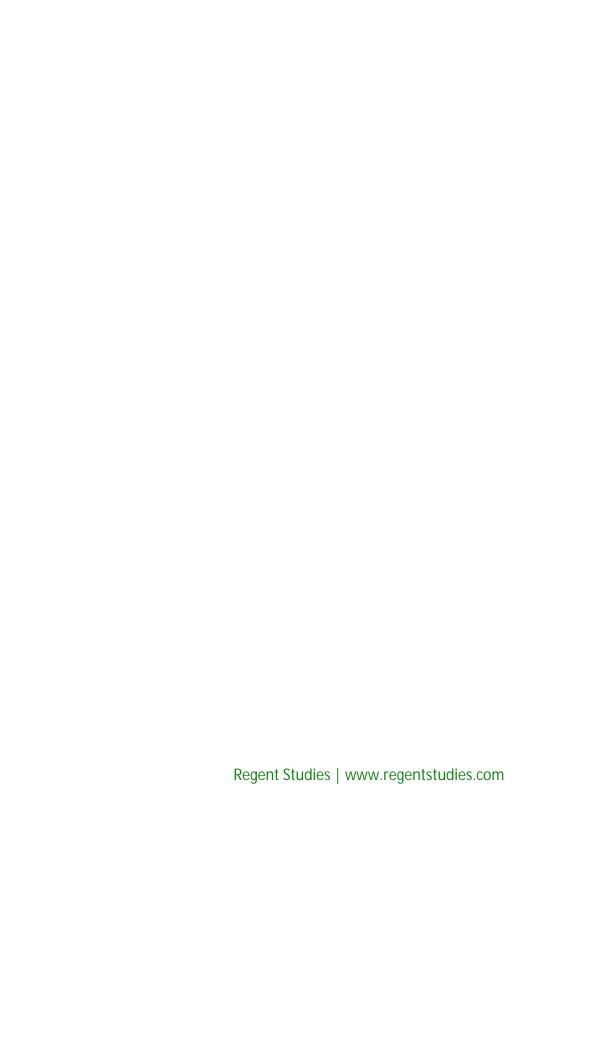

### NC Aims Covered in the Name of Unit

Select, use and combine a variety of software on a range of digital devices to design a range of programs, systems and content that accomplish specific goals.

Select, use and combine a variety of software on a range of digital devices to design a range of programs, systems and content that accomplish specific goals.

Select, use and combine a variety of software on a range of digital devices to design a range of programs, systems and content that accomplish specific goals

Select, use and combine a variety of software on a range of digital devices to design a range of programs, systems and content that accomplish specific goals

Select, use and combine a variety of software on a range of digital devices to design a range of programs, systems and content that accomplish specific goals

Select, use and combine a variety of software on a range of digital devices to design a range of programs, systems and content that accomplish specific goals

Regent Studies | www.regentstudies.com

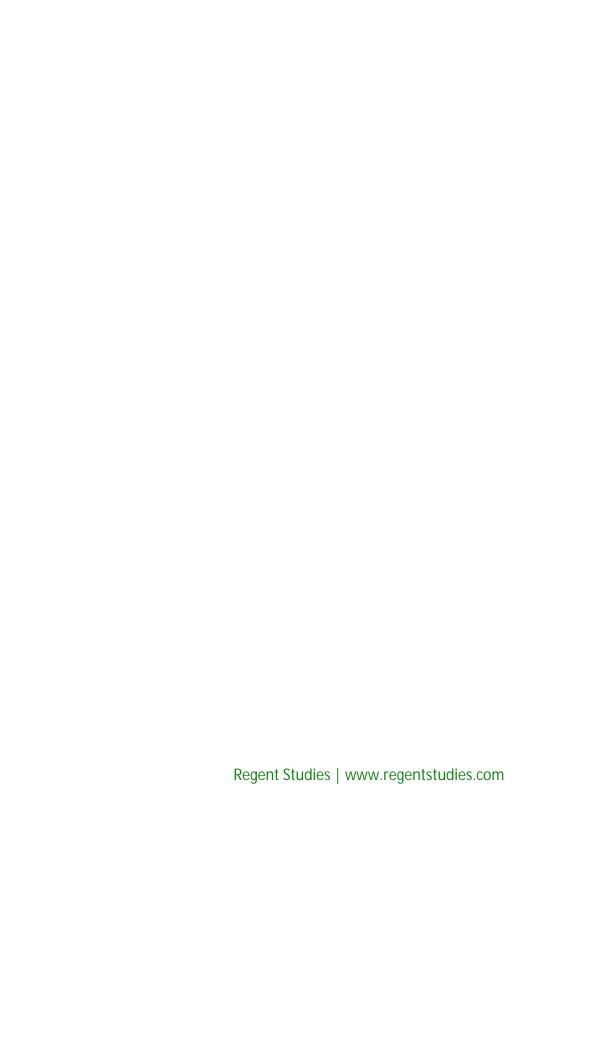

## I can...

# Computing | Year 4 | Word Processing

| Ingenious Images                                          | Learn the Layout                                          | Super Spelling                                                     | Time for Tables                                                | Transform a Layout                                | Hyperlinks in e-Vouchers                                              |
|-----------------------------------------------------------|-----------------------------------------------------------|--------------------------------------------------------------------|----------------------------------------------------------------|---------------------------------------------------|-----------------------------------------------------------------------|
| I can format images for a purpose.                        | I can use formatting tools to create an effective layout. | I can use the spellcheck tool.                                     | I can insert and format a table in a word processing document. | I can change a page layout for a purpose.         | I can create<br>hyperlinks within a<br>word<br>document.              |
| I can select, edit and manipulate text in different ways. | I can suggest ways to improve a layout.                   | I know some of the main keyboard shortcuts.                        | I can insert a simple table.                                   | I can change the orientation of the page.         | I can choose a relevant website to link my document to.               |
| I can insert images onto a document.                      | I can select, edit and manipulate text in various ways.   | I can find and use the different functions of the spellcheck tool. | I can add and delete rows and columns.                         | I can change the size of the page.                | I can copy the URL that I need.                                       |
| I can format images to achieve various effects.           |                                                           | I can add a spelling to the spelling dictionary.                   | I can format the borders of the cells within a table.          | I can change the layout by using the column tool. | I can format my hyperlink and find an appropriate place to insert it. |
|                                                           |                                                           |                                                                    | I can suggest ways to change a table.                          |                                                   |                                                                       |

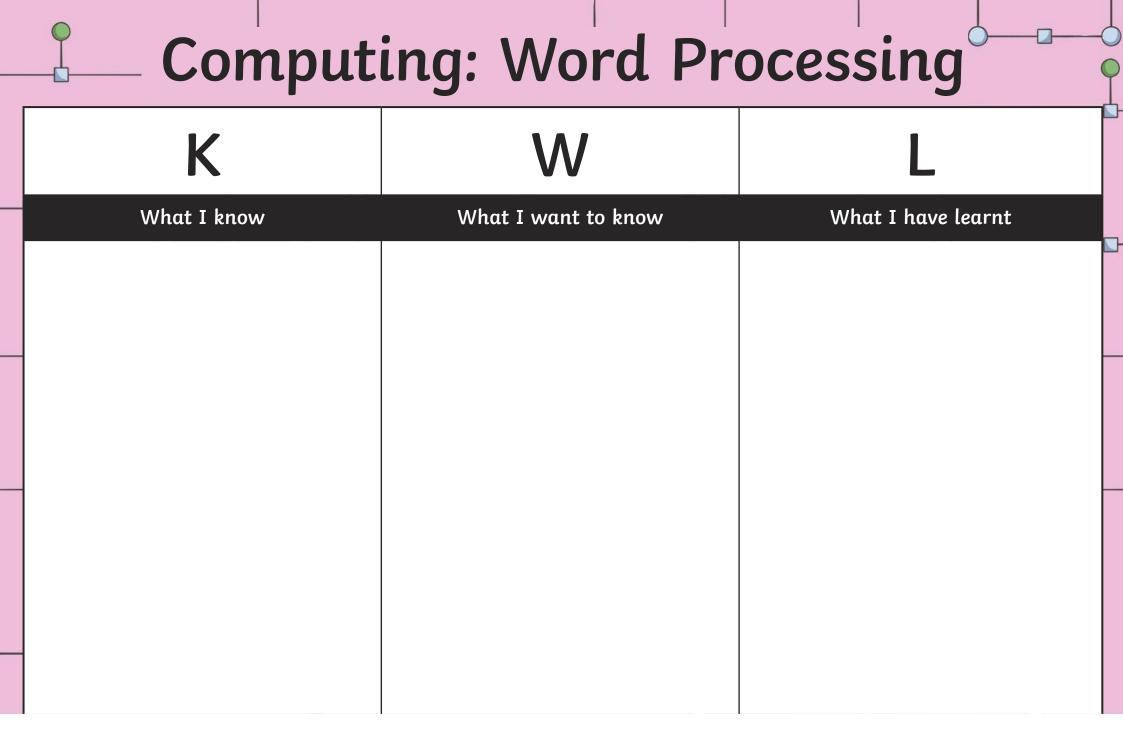

#### Word Processing | Ingenious Images

| I can format images for a purpose.                        |  |
|-----------------------------------------------------------|--|
| I can select, edit and manipulate text in different ways. |  |
| I can insert images onto a document.                      |  |
| I can format images to achieve various effects.           |  |

#### Word Processing | Learn the Layout

| I can use formatting tools to create an effective layout. |  |
|-----------------------------------------------------------|--|
| I can suggest ways to improve a layout.                   |  |
| I can select, edit and manipulate text in various ways.   |  |

#### Word Processing | Super Spelling

| I can use the spellcheck tool.                                     |  |
|--------------------------------------------------------------------|--|
| I know some of the main keyboard shortcuts.                        |  |
| I can find and use the different functions of the spellcheck tool. |  |
| I can add a spelling to the spelling dictionary.                   |  |

#### Word Processing | Time for Tables

| I can insert and format a table in a word processing document. |  |
|----------------------------------------------------------------|--|
| I can insert a simple table.                                   |  |
| I can add and delete rows and columns.                         |  |
| I can format the borders of the cells within a table.          |  |
| I can suggest ways to change a table.                          |  |

#### Word Processing | Transform a Layout

| I can change a page layout for a purpose.         |  |
|---------------------------------------------------|--|
| I can change the orientation of the page.         |  |
| I can change the size of the page.                |  |
| I can change the layout by using the column tool. |  |

#### Word Processing | Hyperlinks in e-Vouchers

| I can create hyperlinks within a word document.                       |  |
|-----------------------------------------------------------------------|--|
| I can choose a relevant website to link my document to.               |  |
| I can copy the URL that I need.                                       |  |
| I can format my hyperlink and find an appropriate place to insert it. |  |